# COMPLETING A COURT REPORT

## CREATION DATE: May 1, 2006

This tip sheet provides step-by-step instructions through the process of completing a Court Report in FACES.NET.

How to complete a Court Report in FACES.NET

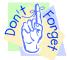

#### Pointers to Remember:

- 1. Court reports require both the Supervisor and Program Manager's approval in FACES..NET.
- 2. Court Reports are due to Supervisors 20 days before a hearing.
- 3. Management report CRT006 (Court Report Information for Court Hearings Scheduled in the Next 60 days) lists Court Reports created for upcoming hearings.

Steps include:

Step 1: Hold cursor over Case, and then Court.

Step 2: Click the Court Reports button.

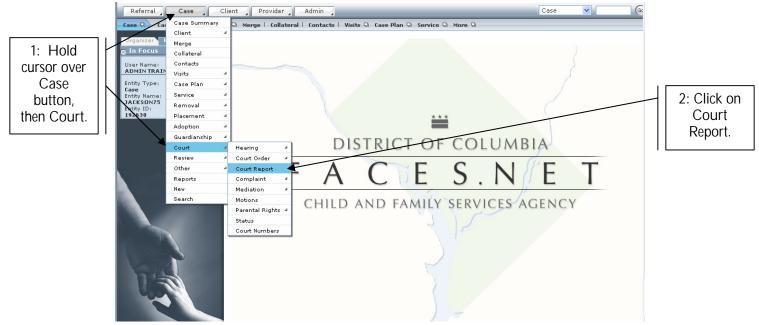

Figure 1

- Step 3: Select Hearing Date.
- Step 4: Select Judge's Name.
- Step 5: Select Hearing/Review Type.
- Step 6: Select Respondents.

## Step 7: Select Court Report Type.

Step 8: Click on Save.

| 3: Select<br>Hearing<br>Date.        | er lame:<br>MITRAINER<br>ity Type           | <b>t</b><br>quired Fields <b>**</b> Denotes Half-Manda |                                                  |                                                       | 4: Select<br>Judge's<br>Name. |
|--------------------------------------|---------------------------------------------|--------------------------------------------------------|--------------------------------------------------|-------------------------------------------------------|-------------------------------|
| 5: Select<br>Hearing/Review<br>Type. | se<br>tk Namel<br>tk SUN75<br>tk Di<br>2030 | Hearing Date Type of Court Re                          | port                                             | Creation Date<br>04/24/2006                           |                               |
| 7: Select<br>Court Report<br>Type.   | Hearing Dat                                 |                                                        | e Judge's Name*                                  | Specify                                               | 6: Select                     |
| 8: Click Save.                       | General In<br>Type*                         | formation           visor Approved                     | Creation Date<br>04/24/2006<br>Date Due to Court | Date Sent to Supervisor Date Program Manager Approved | Respondents.                  |
| F                                    | A C E S.N E Court Date(                     | Old Format)                                            | Staff Name<br>ADMIN TRAINER                      | Unit / Prog.Area                                      | 9: Click on<br>Report button. |

Figure 2

Step 9: Click on Report button.

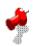

## Note:

- Once you click on Save, the Approval and Report buttons become enabled. •
- Information found under the Narratives and Recommendations tabs varies according to the • selected Court Report Type.

# For the Disposition Report

Step 1: Complete the following Narratives boxes:

| 1: Complete | Disposition Report                                                                                                    |
|-------------|----------------------------------------------------------------------------------------------------|
|             | Narratives Recommendations                                                                                                    |
| all         | 1. Reason for Agency Involvement.                                                                                                    |
| Narratives. |                                                                                                    |
|             |                                                                                                    |
|             |                                                                                                    |
|             |                                                                                                    |
|             | <ol><li>Summary of child(ren) information. Describe child(ren)'s general biographical information, dates of home visits, medical<br/>information and any known special needs.</li></ol>                                                                   |
|             |                                                                                                    |
|             |                                                                                                    |
|             | ×                                                                                                    |
|             |                                                                                                    |
|             | 3. Summary of child(ren)'s response to placement. Provide justification for placement; Possible harm child(ren) may suffer                                                                                                    |
|             | as a result of separation from parent/caretaker(s) and plans to minimize the possible harm (e.g. therapy if applicable).                                                                                                    |
|             | 3                                                                                                    |
|             |                                                                                                    |
|             |                                                                                                    |
|             | 4. Summary of parent/caretaker(s) during review period. Summarize each parent/caretaker separately. Information should                                                                                                    |
|             | include:                                                                                                    |
|             | a. General biographical information (name, address, education, employment, income, type of health insurance, physical                                                                                                    |
|             | b. Current living situation including conditions of home, household members, appropriateness of home for children to                                                                                                    |
|             | · reside;                                                                                                    |
|             | c. Clinical assessment including attitude regarding allegations, receptiveness to agency involvement, progress toward<br>reunification, current ability to care for child, compliance with case plan, and why the child cannot be protected in his or her |
|             | home if the recommendation is to place child outside of home;                                                                                                    |
|             | d. Extent of progress made towards alleviating the causes necessitating placement in foster care.                                                                                                    |
|             |                                                                                                    |
|             |                                                                                                    |
|             |                                                                                                    |
|             | 5. Justification for Permanency Goal. Describe each child's identified permanency goal in one of the following three ways:                                                                                                    |
|             | a. Efforts made to achieve identified permanency goal. Describe services provided; include all referrals, services offered,                                                                                                    |
|             | relative investigations, etc. by all social workers involved with the case. Attach a case plan/service agreement.                                                                                                    |
|             | <ul> <li>b. If goal of adoption - identify all efforts to achieve the goal.</li> <li>c. If goal of guardianship - identify all efforts to achieve the goal.</li> </ul>                                                                                    |
|             |                                                                                                    |
|             |                                                                                                    |
|             |                                                                                                    |
|             |                                                                                                    |
|             | 6. Compliance with services provided. Describe compliance with services identified on the service log and any other                                                                                                    |
|             | services provided to the client.                                                                                                    |
|             | ¥                                                                                                    |
|             |                                                                                                    |
|             | ×                                                                                                    |
|             |                                                                                                    |
|             | <ol><li>Summary of Visitation. Briefly describe the quality of the visits and the interaction of the parent/caretaker(s) with the<br/>children.</li></ol>                                                                                                 |
|             | × 1                                                                                                    |
|             |                                                                                                    |
|             | ×                                                                                                    |
|             |                                                                                                    |
|             | 8. Summary of Review Period Assessment. Summarize each child separately.                                                                                                    |
|             | A                                                                                                    |
|             |                                                                                                    |
|             |                                                                                                    |
|             | 9. Justification for Case Closure.                                                                                                    |
|             | 2. Justinicaturi fur Case Clusure.                                                                                                    |
|             |                                                                                                    |
|             |                                                                                                    |
|             |                                                                                                    |
|             | <u>⊻</u>                                                                                                    |
|             |                                                                                                    |
|             |                                                                                                    |
|             | Save Cancel Help                                                                                                    |

Figure 3

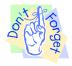

Pointer to Remember:

- 1. Please click on Save frequently while working on narratives and recommendations to prevent losing your work if FACES.NET times you out.
- Step 2: Click on Recommendations tab.
- Step 3: Click on Save to save Narratives and Recommendations information.

Complete the following Recommendations for the Disposition Report:

|                   | Disposition Report                                                                                                    | 2: Click        |  |
|-------------------|----------------------------------------------------------------------------------------------------|-----------------|--|
|                   | Narratives Recommendations                                                                                                    | Recommendations |  |
|                   | Clients Copy all Recommendations (if same) to REYSHAWN JACKSON75                                                                                                    | tab.            |  |
| 3: Click<br>Save. | Recommendations     The following recommendations should be made:     CFSA recommends that this child's case closed in court.     CFSA recommends that the court make a finding that the removal of this child from the parent vin the child's best interest.     CFSA recommends that the court make a finding that reasonable efforts vin made to prevent the removal of this child from the home. |                 |  |
|                   | CFSA recommends that a return home is of this child.                                                                                                    |                 |  |

Figure 4

For the Permanency/Review Report

Complete the following Narratives boxes: (see figure 5)

| Permanency/Review Re                                          | port                                                                                                    |            |
|---------------------------------------------------------------|----------------------------------------------------------------------------------------------------|------------|
| Narratives Recom                                              | mendations                                                                                                    |            |
| 1. Reason for Agency Involv                                   | ement.                                                                                                    |            |
|                                                               |                                                                                                    | <u>~</u>   |
|                                                               |                                                                                                    | ~          |
|                                                               |                                                                                                    |            |
| 2. Summary of child(ren) int<br>information and any known     | formation. Describe child(ren)'s general biographical information, dates of home visits, me<br>special needs.                                                                      | edical     |
|                                                               |                                                                                                    | ~ 🔎        |
|                                                               |                                                                                                    |            |
|                                                               |                                                                                                    | $\sim$     |
| 3. Summary of child(rep)'s r                                  | response to placement. Provide justification for placement; Possible harm child(ren) may s                                                                                         | suffer     |
|                                                               | m parent/caretaker(s) and plans to minimize the possible harm (e.g. therapy if applicable)                                                                                         |            |
|                                                               |                                                                                                    | ~ ₽        |
|                                                               |                                                                                                    | v          |
|                                                               |                                                                                                    |            |
| <ol> <li>Summary of parent/caret<br/>include:</li> </ol>      | aker(s) during review period. Summarize each parent/caretaker separately. Information                                                                                              | should     |
| a. General biographical in                                    | formation (name, address, education, employment, income, type of health insurance, ph<br>ubstance abuse history, criminal background, etc.);                                       | ysical     |
| b. Current living situation                                   | including conditions of home, household members, appropriateness of home for children                                                                                              | to         |
| reside;<br>c. Clinical assessment inc                         | luding attitude regarding allegations, receptiveness to agency involvement, progress towa                                                                                          | ard        |
| reunification, current ability 1                              | to care for child, compliance with case plan, and why the child cannot be protected in his<br>i is to place child outside of home;                                                 | or her     |
| d. Extent of progress mad                                     | de towards alleviating the causes necessitating placement in foster care.                                                                                                    |            |
|                                                               |                                                                                                    | ~ ₽        |
|                                                               |                                                                                                    | ~          |
|                                                               |                                                                                                    |            |
|                                                               | cy Goal. Describe each child's identified permanency goal in one of the following three wa                                                                                         |            |
|                                                               | e identified permanency goal. Describe services provided; include all referrals, services o<br>by all social workers involved with the case. Attach a case plan/service agreement. | offered,   |
|                                                               | entify all efforts to achieve the goal.<br>- identify all efforts to achieve the goal.                                                                                             |            |
|                                                               |                                                                                                    | ~ <b>P</b> |
|                                                               |                                                                                                    |            |
|                                                               |                                                                                                    | $\sim$     |
| 6. Compliance with services<br>services provided to the clier | provided. Describe compliance with services identified on the service log and any other                                                                                            |            |
|                                                               |                                                                                                    | ~ 🔎        |
|                                                               |                                                                                                    |            |
|                                                               |                                                                                                    | ~          |
| 7 Summary of Visitation Br                                    | iefly describe the quality of the visits and the interaction of the parent/caretaker(s) with t                                                                                     | Ha         |
| children.                                                     | terry describe are quarky of the visits and the interdeation of the parent caretaker(s) with                                                                                       |            |
|                                                               |                                                                                                    | ~ ₽        |
|                                                               |                                                                                                    | ~          |
|                                                               |                                                                                                    |            |
| 8. Summary of Review Perio                                    | d Assessment. Summarize each child separately.                                                                                                    |            |
|                                                               |                                                                                                    | <u>~</u>   |
|                                                               |                                                                                                    | ~          |
| Pians for the ruture.                                         |                                                                                                    |            |
|                                                               |                                                                                                    | ~ <b>P</b> |
|                                                               |                                                                                                    |            |
|                                                               |                                                                                                    | ~          |
| ). Justification for Case Clos                                | ure.                                                                                                    |            |
|                                                               |                                                                                                    | ^ <b>P</b> |
|                                                               |                                                                                                    | ~          |
|                                                               |                                                                                                    |            |
| ave Cancel Help                                               |                                                                                                    |            |
|                                                               |                                                                                                    |            |

Figure 5

Complete the following Recommendations for the Permanency/Review Report:

| Permanency/Review Report                                                                                                    |
|----------------------------------------------------------------------------------------------------|
| Narratives Recommendations                                                                                                    |
| Clients                                                                                                    |
| Recommendations         The following recommendations should be made:         CFSA recommends that this child's case         CFSA recommends that this child's case |
| CFSA recommends that reasonable efforts                                                                                                    |
| CFSA recommends that this child  a legal status of                                                                                                    |
| □ CFSA recommends that the next permanency review hearing should velocity held in the next six months for this child.                                               |
| Cancel Help                                                                                                    |

Figure 6

## For the Interim Report

Complete the following Narrative boxes:

| neaning a court order incourt Reports complaint a mediadon a modolis i Parental Rights a more a                                                                                                    |
|----------------------------------------------------------------------------------------------------|
| Interim Report                                                                                                    |
| <ol> <li>Reason for Report (Indicate reason the report is being submitted to the court, AAG, and the parties (i.e. an Interim Report<br/>was court ordered, there is a need to provide information regarding the status of a court ordered service, the name of the ner<br/>Social Worker, or an important change in the placement or health of the child, etc.</li> </ol> |
|                                                                                                    |
| 2. Summary (Indicate the facts that are to be reported to the court.)                                                                                                    |
|                                                                                                    |
| 3. Recommendations (Provide recommendations if necessary.)                                                                                                    |
|                                                                                                    |
| Save Cancel Help                                                                                                    |

Figure 7

To request approval for a Court Report

Steps include:

Step 1: Click on Approval.

|           |                  | Court Reports                           |                        |                                            |                                    |               |
|-----------|------------------|-----------------------------------------|------------------------|--------------------------------------------|------------------------------------|---------------|
|           |                  | Court Hearing Date                      | Type of Court Repor    | t                                          |                                    | Creation Date |
|           |                  | No Hearing Scheduled                    | Interim Report         |                                            |                                    | 04/24/2006    |
|           |                  | Hearing Information                     | the state of the state |                                            |                                    | ····          |
|           |                  | Hearing Date*<br>No Hearing Scheduled 👽 | Hearing Time           | Judge's Name*                              | Spec                               | aty           |
|           |                  |                                         |                        | A Howard                                   |                                    |               |
|           |                  | Hearing/Review Type                     |                        | Responde<br>KEYSHAWI<br>REYSHAWI<br>Select | ents<br>N JACKSON75<br>N JACKSON75 |               |
|           |                  |                                         |                        |                                            |                                    |               |
| 1: Click  | k                | Type*<br>Interim Report                 | ¥                      | Creation Date<br>04/24/2006                | Date Sent to Supervis              | or            |
| on        | $  $ $\setminus$ | Date Supervisor Approved                |                        | Date Due to Court                          | Date Program Manage                | r Approved    |
| -         |                  |                                         |                        |                                            |                                    |               |
| Approval. |                  | Court Date(Old Format)                  |                        | Staff Name<br>ADMIN TRAINER                | Unit / Prog.Area                   |               |
|           |                  | Save New Approval                       | Find Report            | Amend Preview Ca                           | incel                              |               |

Figure 8

- Step 2: Click on Request.
- Step 3: Click on OK.

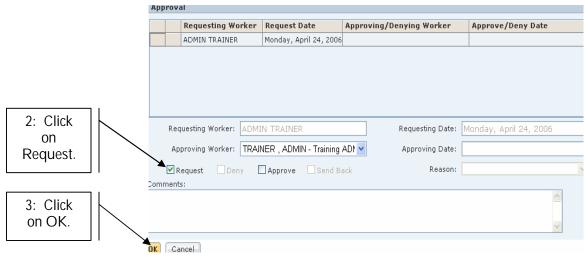

Figure 9

# To amend an approved Court Report

# Steps include:

Step 1: Click on Amend.

|          | Court Reports            |                                                                   |                  |
|----------|--------------------------|-------------------------------------------------------------------|------------------|
|          | Court Hearing Date       | Type of Court Report                                              | Creation Date    |
|          | No Hearing Scheduled     | Interim Report                                                    | 04/24/2006       |
|          |                          |                                                                   |                  |
|          | Hearing Information      |                                                                   |                  |
|          | Hearing Date*            | Hearing Time Judge's Name*                                        | Specify          |
|          | No Hearing Scheduled 🗸   | 00:00 A Howard                                                    |                  |
|          |                          |                                                                   |                  |
|          | No Hearing/Review Type - | Reypondents<br>REYSHAWN JACKSON75<br>REYSHAWN JACKSON75<br>Select |                  |
|          | General Information      |                                                                   |                  |
| 1: Click | Type*<br>Interim Report  | Creation Date Date Sent to 04/24/2006 04/24/2006                  | Supervisor       |
| on       | Date Supervisor Approved | Date Due to Court Date Program                                    | Manager Approved |
| Amend.   | 04/24/2006               |                                                                   |                  |
| J        | Court Date(Old Format)   | Staff Name Unit / Prog.Ar                                         | ea               |
|          | Save New Approval        | Find Report Amend Preview Cancel                                  |                  |
|          |                          | Figure 10                                                         |                  |

Step 2: Enter Narrative.

Step 3: Click on Save.

|            | olate - Microsoft Internet Explorer                                                                                                    |               |
|------------|----------------------------------------------------------------------------------------------------|---------------|
| [] [       | ISTRICT OF COLUMBIA<br>HILD AND FAMILY SERVICES AGENCY                                                                                                    |               |
| 2: Enter   | Case Client Provider Admin                                                                                                    | 60            |
| Narrative. | Court C Hearing C Court Order   Court Report   Complaint C Mediation C Motions   Parental Rights C More<br>Focus Amend Narrative Date Boenotes AFCARS Fields | e 0           |
|            | 12/24/2006 V                                                                                                    |               |
|            |                                                                                                    | Creation Date |
| 3: Click   |                                                                                                    | 04/24/2006    |
| Save.      |                                                                                                    |               |
|            | Save Cancel                                                                                                    |               |
|            | Hearing Information                                                                                                    |               |
|            | Hearing Date* Hearing Time Judge's Name*                                                                                                    |               |
|            | Hearing/Review Type Respondents Select.                                                                                                    |               |
|            |                                                                                                    |               |

Figure 11

To preview and print a Court Report

Steps include:

Step 1: Click on Preview.

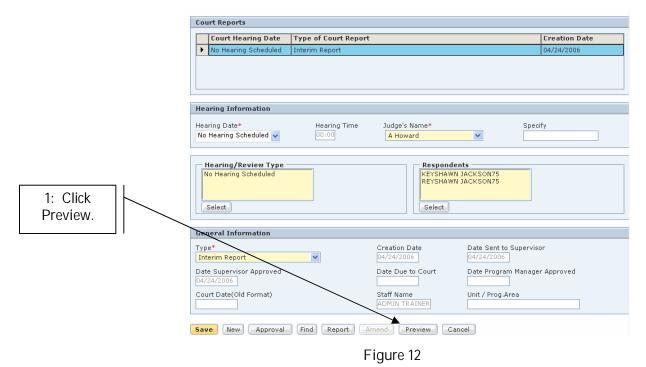

Step 2: Click on printer icon to print report.

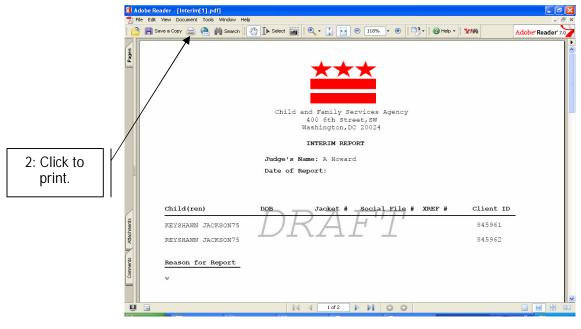

Figure 13

## MANAGEMENT REPORT: COURT REPORT INFORMATION FOR COURT HEARINGS SCHEDULED IN THE NEXT 60 DAYS (CRT006MS)

#### BACKGROUND & LOGIC OF REPORT

CRT006MS is a Management report that tracks completion of Court Reports for Court Hearings scheduled within the next 60 days. It lists each child with a scheduled court hearing, and each child listed appears under the worker to whom he or she is assigned in FACES. If a child has more than one hearing within the next 60 days, the client will be listed once for each hearing.

There are six different dates tracked in the report, as follows:

- § Hearing Date: The date of the upcoming hearing, as entered on the Hearing screen in FACES. This information is updated daily through an interface with DC Superior Court and is user entered.
- § Court Report Due Date: The date when a Court Report corresponding to the listed hearing is due to the Supervisor. This date is 20 business days before the Hearing Date.
- § Court Report Creation Date: The date when a Court Report corresponding to the listed hearing was created by the social worker assigned to the client.
- § Worker Submission Date: The date when a Court Report corresponding to the listed hearing was submitted by the social worker to his or her Supervisor.
- § Supervisor Approval Date: The date when a Court Report corresponding to the listed hearing was approved by the appropriate Supervisor.
- § Program Manager Approval Date: The date when a Court Report corresponding to the listed hearing was approved by the appropriate Program Manager. If this field shows a date, a Court Report has been completed for this client and hearing, as of the date shown.

Some additional notes on this report:

- 1. Court Report information is shown if a Court Report meets the following criteria:
  - § The Court Date on the Court Report screen matches the Court Hearing date on the Court Hearing screen.
  - § The client and case name on the Court Report matches the client and case name on the Court Hearing screen for the specified Court Hearing date.
- 2. The easiest way to ensure that the above conditions are met is to select the Court Hearing from the Hearing Date pull-down list on the Court Report screen. This field pulls information directly from the list of hearings entered on the Hearing screen.
- 3. Note that Court Reports cannot be modified after approval by either the Supervisor or Program Manager. Ensure in particular that all client, date, and hearing information is correct before submitting a Court Report for approval.